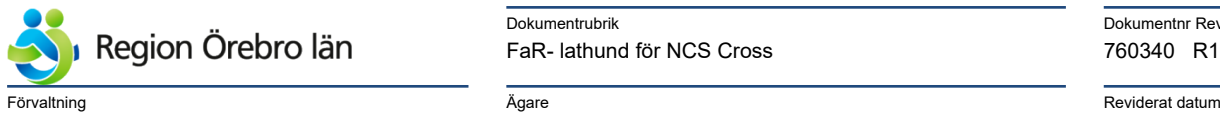

Dokumentrubrik Dokumentrubrik Dokumentnr Revision FaR- lathund för NCS Cross 760340 R1

Verksamhet Slutgranskare Helena Tholin

Staben Hälso- och sjukvård,Primärvård Norr,Primärvård väster,Primärvård Söder,Primärvård Örebro,Privata vårdcentraler

Administrativ rutin Karolina Stridh 2021-07-08

Helena Tholin 2021-07-08

Diarienr Construction de Dokumentkategori Fastställare Fastställare Giltigt datum fr om Giltigt datum fr o m

## **FaR- lathund för NCS Cross**

1. Gå in på aktuell patient.

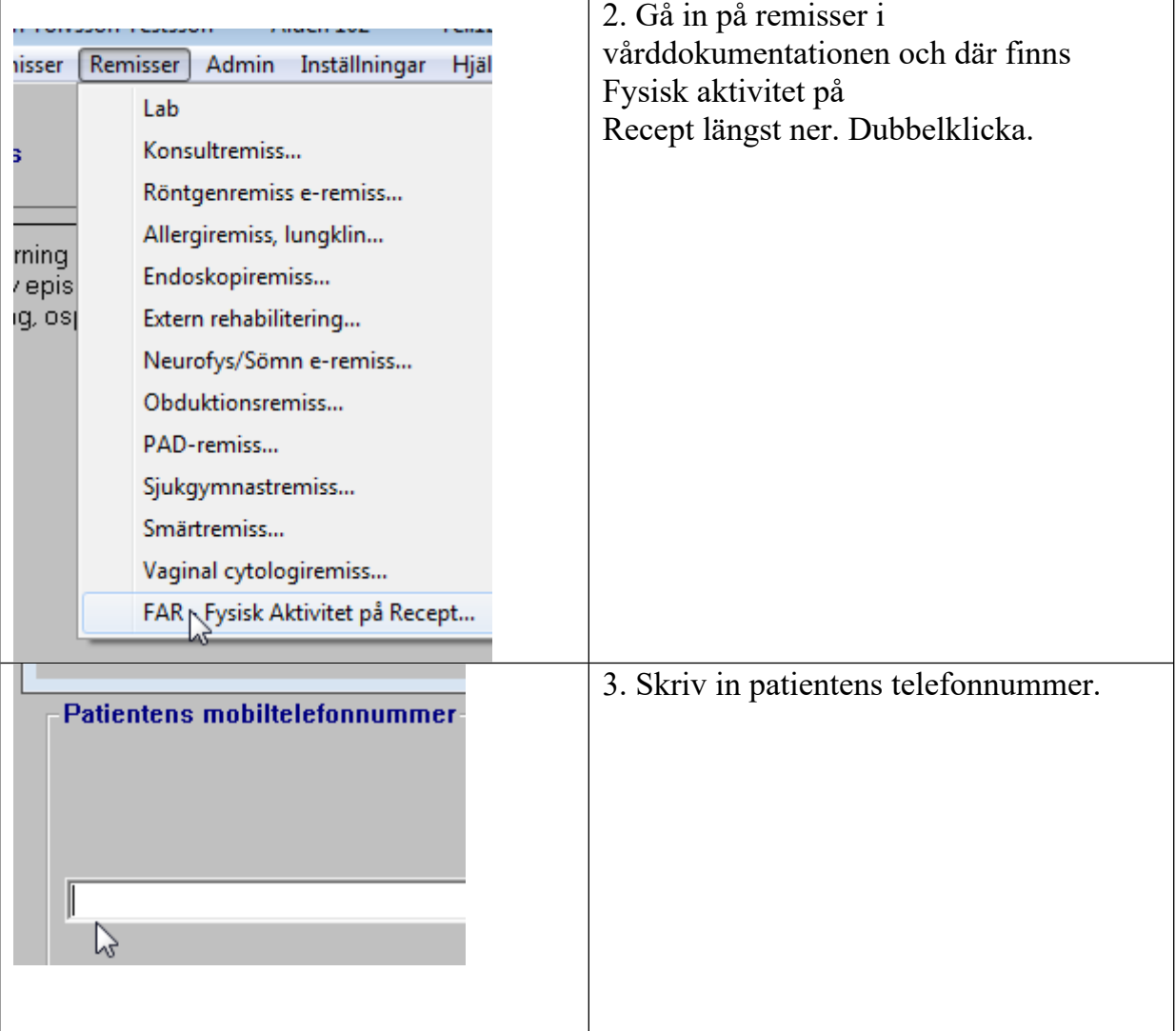

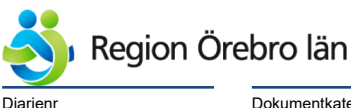

Dokumentkategori **Reviderat datum Giltigt datum den entrane** Giltigt datum fr o m Administrativ rutin 2021-07-08 2021-07-08

**Dokumentrubrik Diskupentrubrik Diskupentrum Explorer Containers and Diskupenter Revision** FaR- lathund för NCS Cross 760340 R1

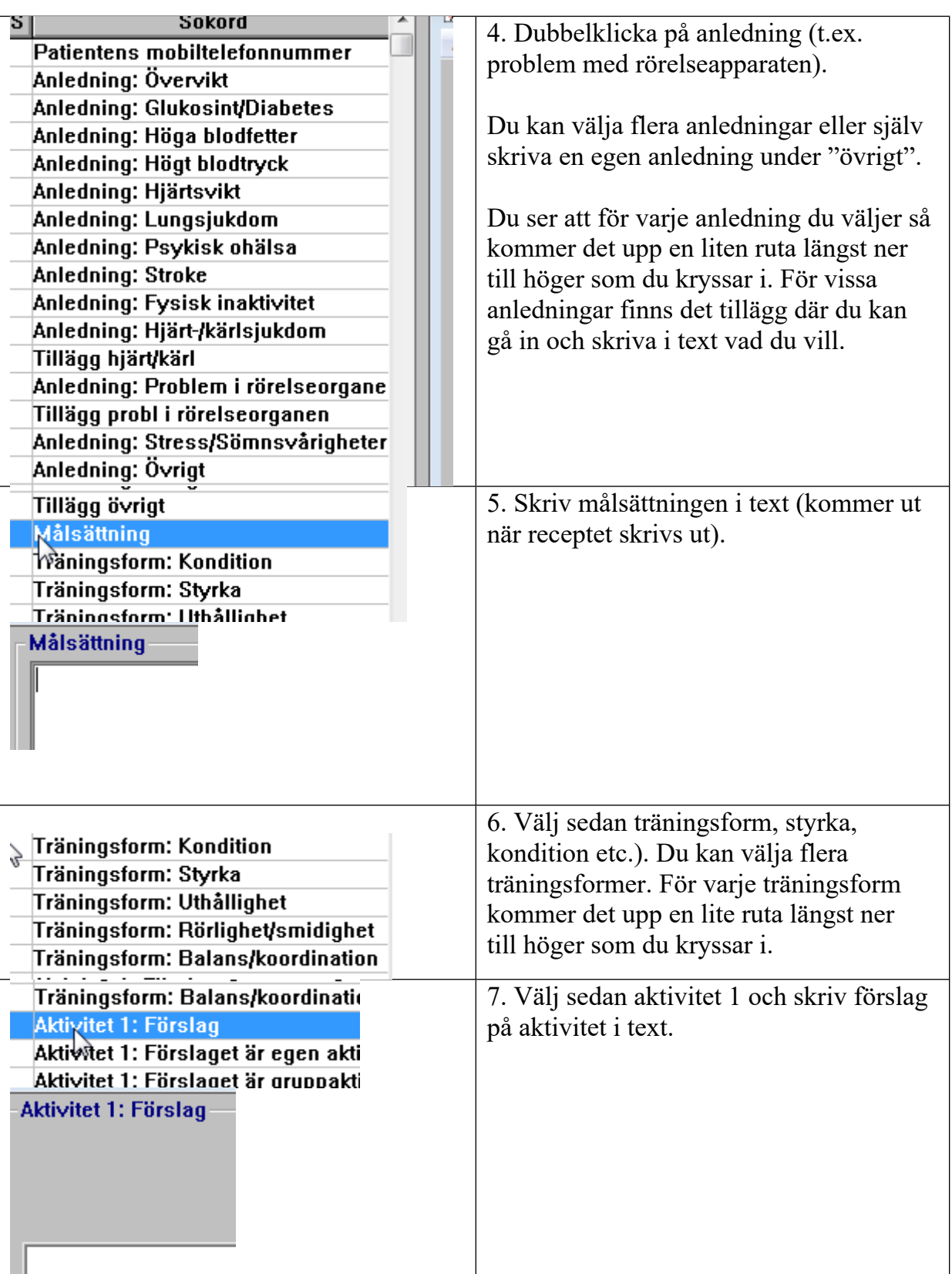

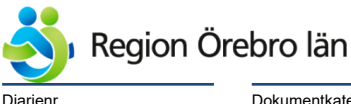

Dokumentkategori **National Reviderat datum** Reviderat datum Giltigt datum fr o m Administrativ rutin 2021-07-08 2021-07-08

**Dokumentrubrik Diskupentrubrik Diskupentrum Explorer Containers and Diskupenter Revision** FaR- lathund för NCS Cross 760340 R1

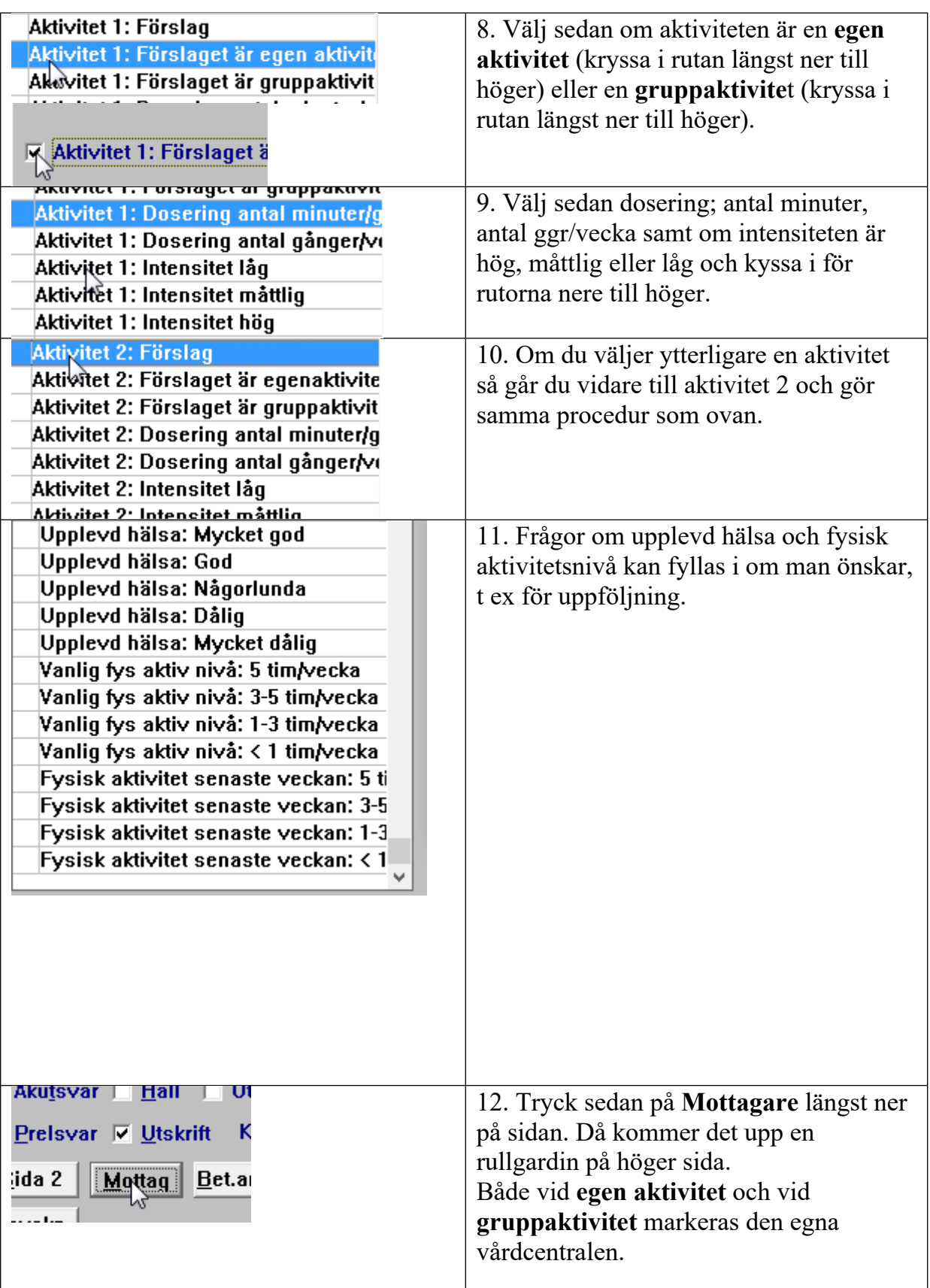

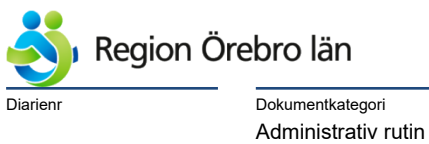

**Dokumentrubrik Diskupentrubrik Diskupentrum diskupentrum diskupentrum diskupentrum diskupentrum diskupentrum di<br>Diskumentrubrik Diskupentrum diskupentrum diskupentrum diskupentrum diskupentrum diskupentrum diskupentrum di** FaR- lathund för NCS Cross 760340 R1

Diarienr Dokumentkategori Reviderat datum Giltigt datum fr o m

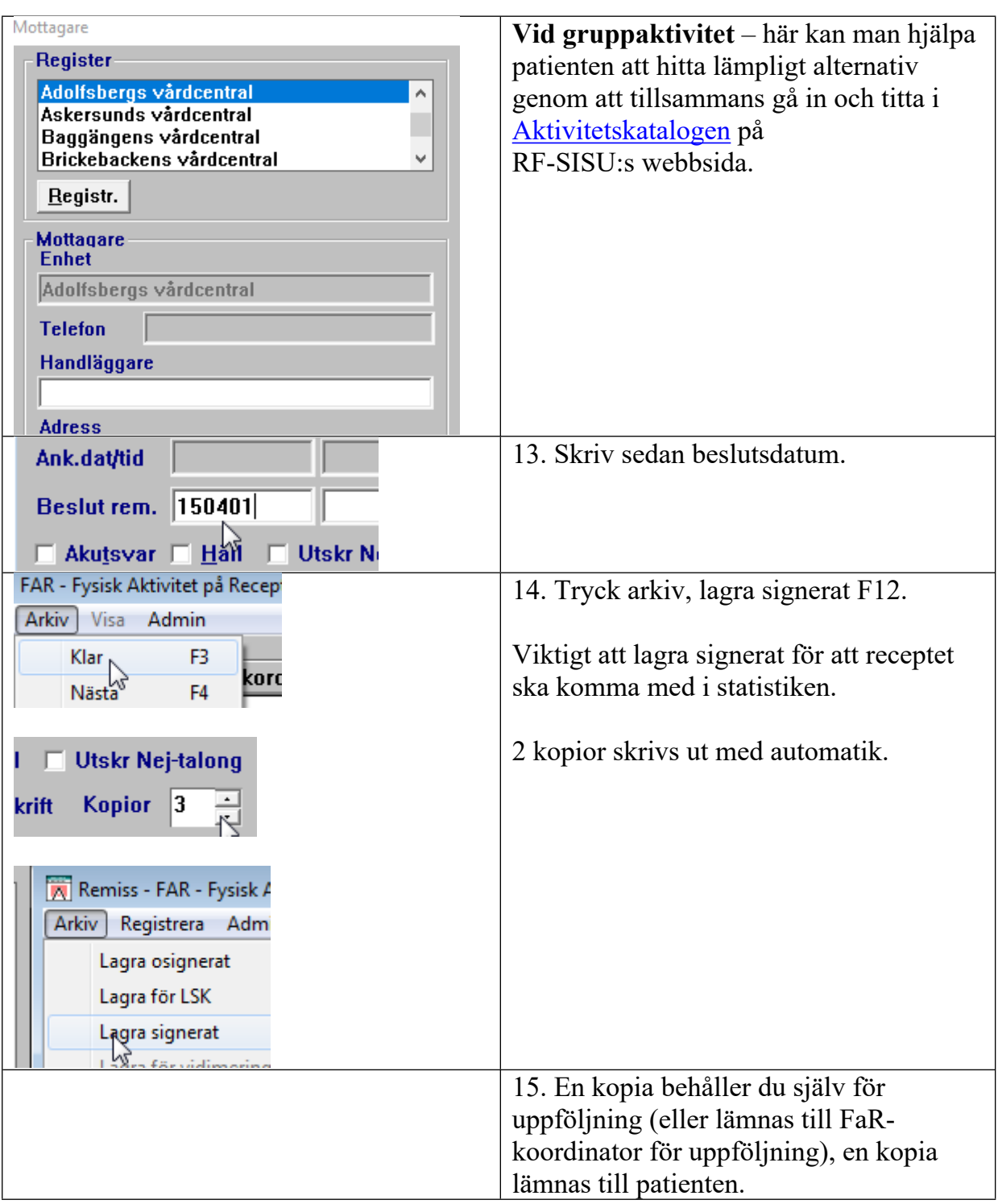